**RESEARCH POSTER PRESENTATION DESIGN © 2012** 

**www.PosterPresentations.com** 

While many proteinopathies are caused by sequence mutations removing the ability of a protein to assume a specific structure, some of the most complex human diseases are not so easily explained. Mutations may not invalidate structures populated by the wildtype protein but instead affect the rate at which the protein switches between structures. This emerging picture of proteins as dynamic systems switching between structures to modulate function must be taken into account when studying protein structure in disease and therefore demands a comprehensive structural characterization only possible through an energy landscape treatment. Only sample-based representations of a protein energy landscape are viable in silico, and sampling-based exploration algorithms have to address the fundamental but challenging issue of balancing between exploration (broad view) and exploitation (going deep). We propose here a novel algorithm that combines concepts from evolutionary computation and protein modeling research to achieve this balance. The algorithm leverages experimental structures by using principal component analysis to obtain a reduced space from which the algorithm can draw samples. Samples are then lifted from the reduced to an all-atom structure space where they are then mapped to nearby local minima in the all-atom energy landscape. The proposed algorithm is used to make the first steps towards answering the question of how sequence mutations affect the function of the Ras protein by providing the energy landscape as the intermediate explanatory link between protein sequence and function.

## **Ras Protein**

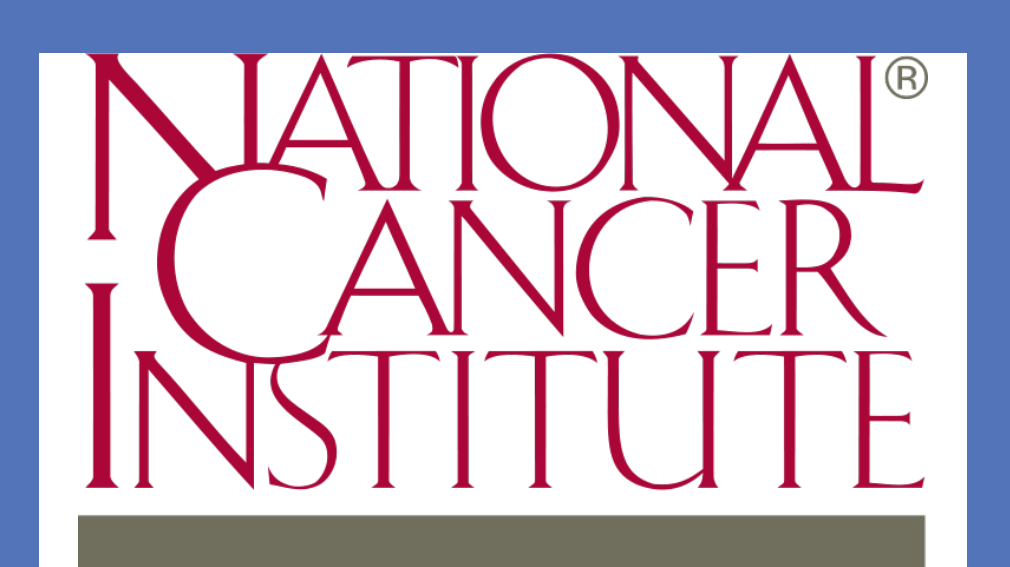

# **Abstract0**

- Mediates signaling pathways that control cell proliferation and growth.
- Binds GTP/GDP, where GTP puts Ras in an active state, and GDP puts Ras in an inactive state.
- Mutations that affect this GTP/ GDP cycle can lead to cancer.
	- Mutations that affect this GTP/GDP cycle are found in over 20% of all human cancers. (1)
- Many mutations have been studied due to the involvement of Ras in cancer.
	- Point mutations such as G12V can cause Ras to be stuck in an active state (2).
	- Mutations may also cause Ras to activate at inappropriate times.
- Many structures of Ras that contain mutations have been solved and deposited in the PDB.

**Conformational Changes of Interest** 

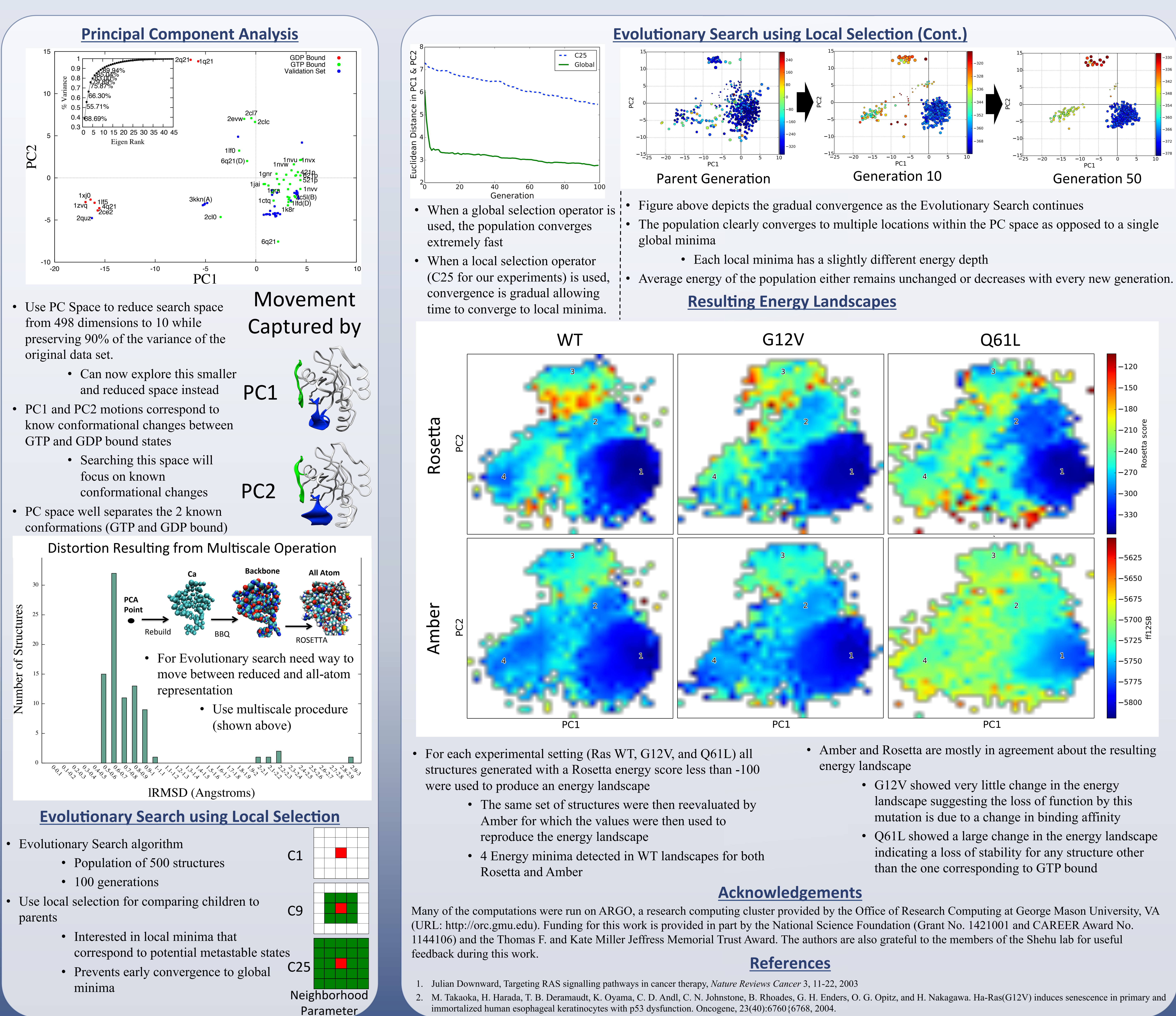

- 
- 

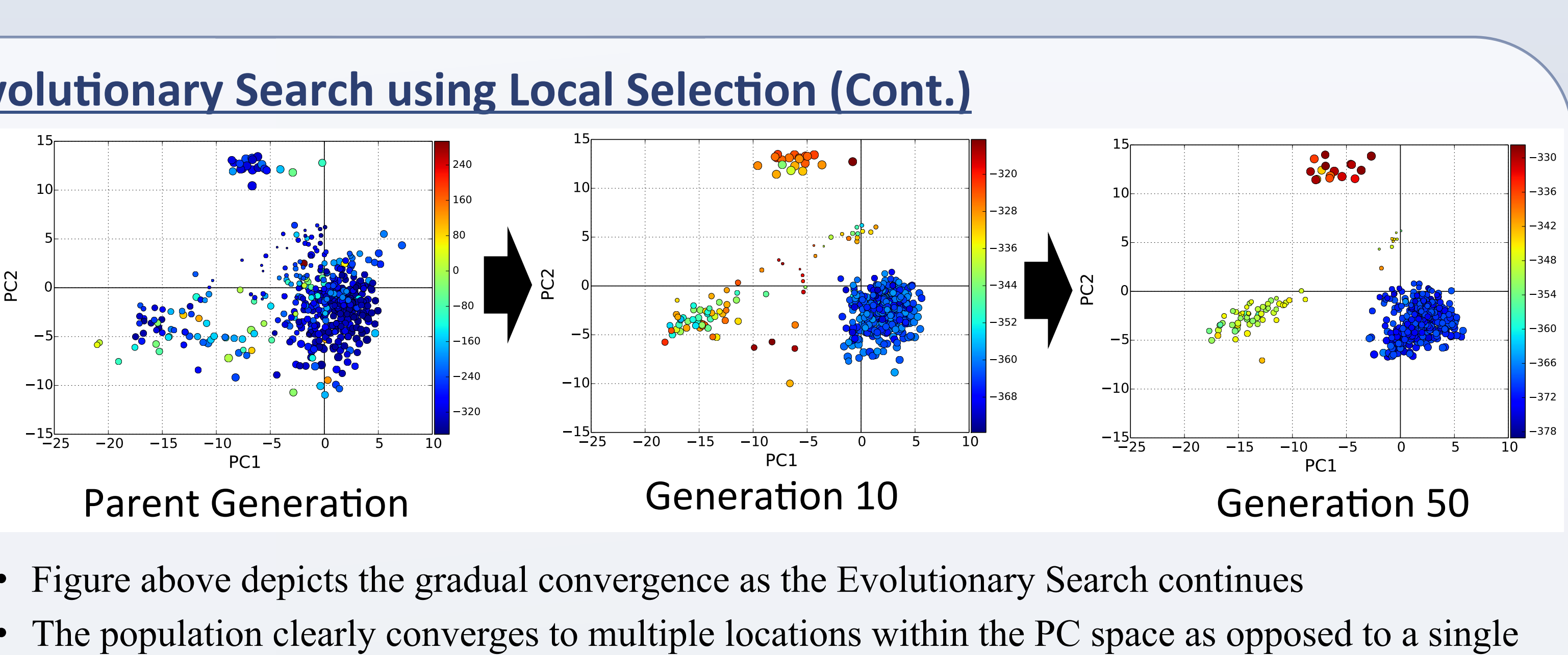

- 
- 

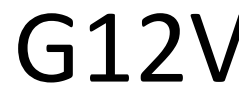

- 
- 

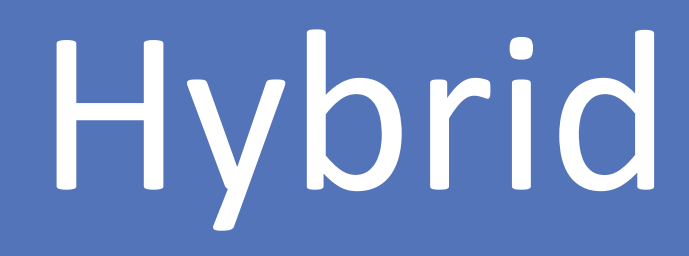

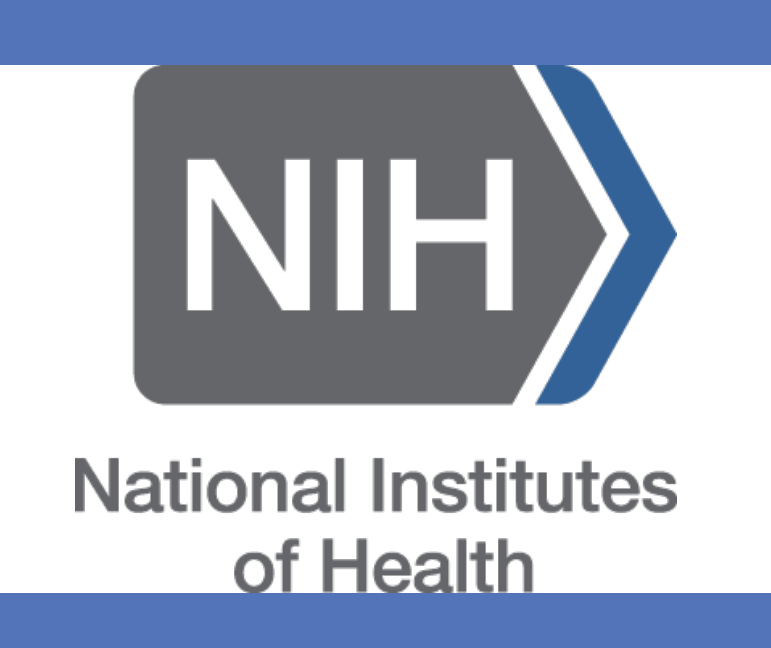

- 
- 

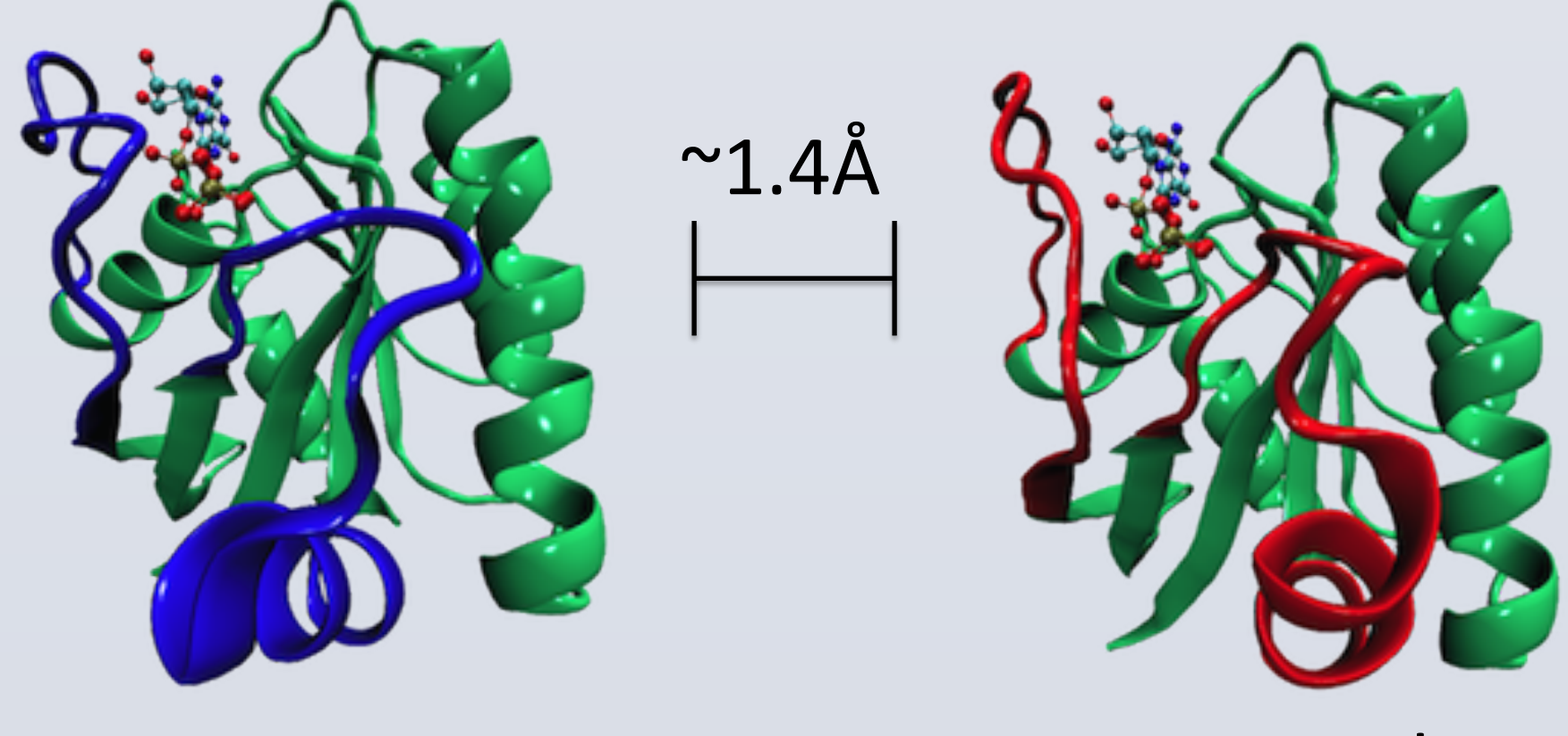

## GDP Bound GTP Bound

- Conformational Change between the two functional states is very small  $(\sim 1.4$ Å).
- Need to explore high dimensional structure space of Ras protein (498D) while balancing exploration (broad) and exploitation (deep)

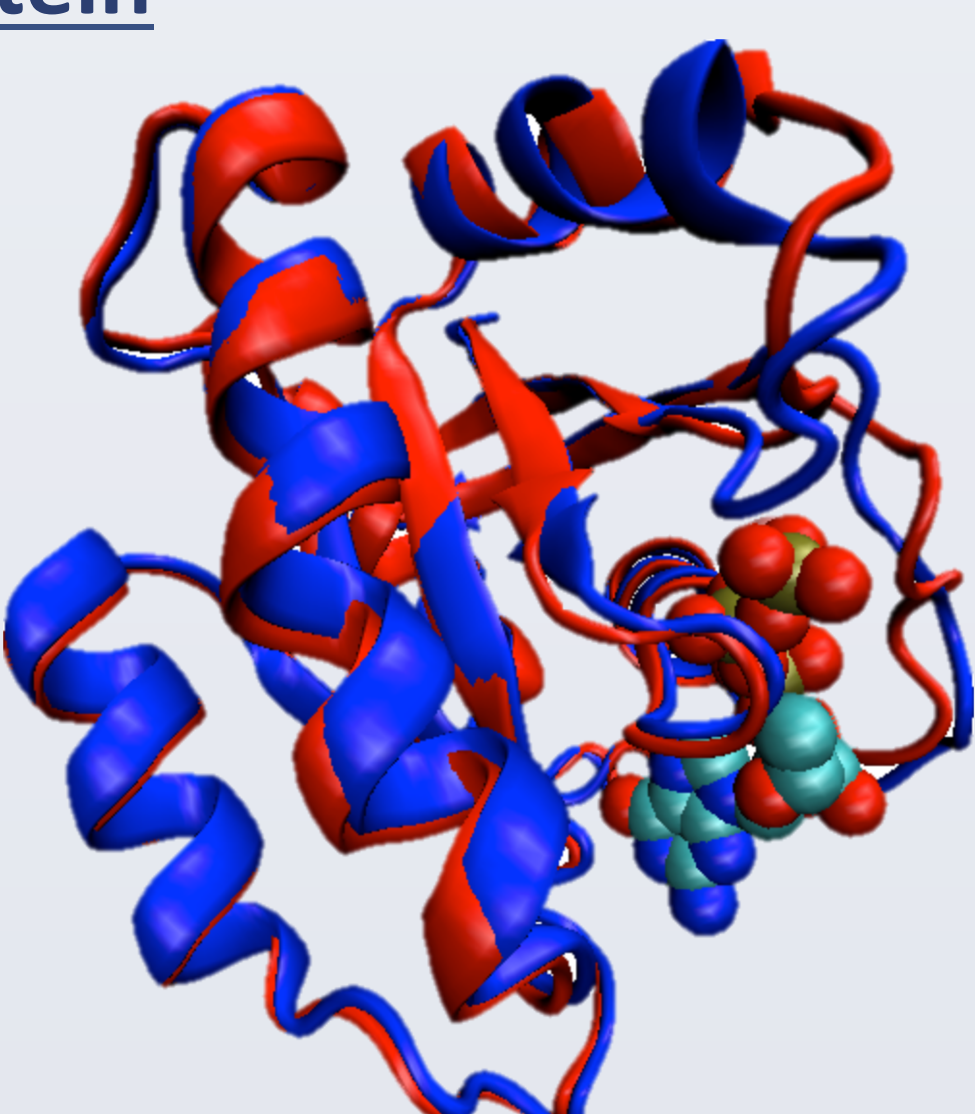

GDP-bound (red) and GTP-bound(blue)

<sup>1</sup>Department of Computer Science, George Mason University, Fairfax VA. <sup>2</sup>National Cancer Institute, National Institute of Health, Frederick MD. Rudy Clausen<sup>1,2</sup>, Dr. Amarda Shehu<sup>1</sup>, Dr. Buyong Ma<sup>2</sup>, and Dr. Ruth Nussinov<sup>2</sup> Mapping the Structure Space of the Ras Protein using a Novel Hybrid Evolutionary Algorithm